**Cultura** Comunidad de Madrid

#expo\_reditiner

Espacios para el arte Red Itiner

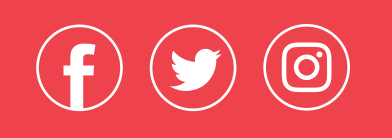

Entrada gratuita

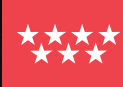

8

Comunigad<br>de Madrid

## Picasso, Miró, Dalí

Los grandes maestros españoles del siglo XX Obra gráfica

8 DE OCTUBRE / 2 DE NOVIEMBRE<br>VILLANUEVA DE LA CAÑADA

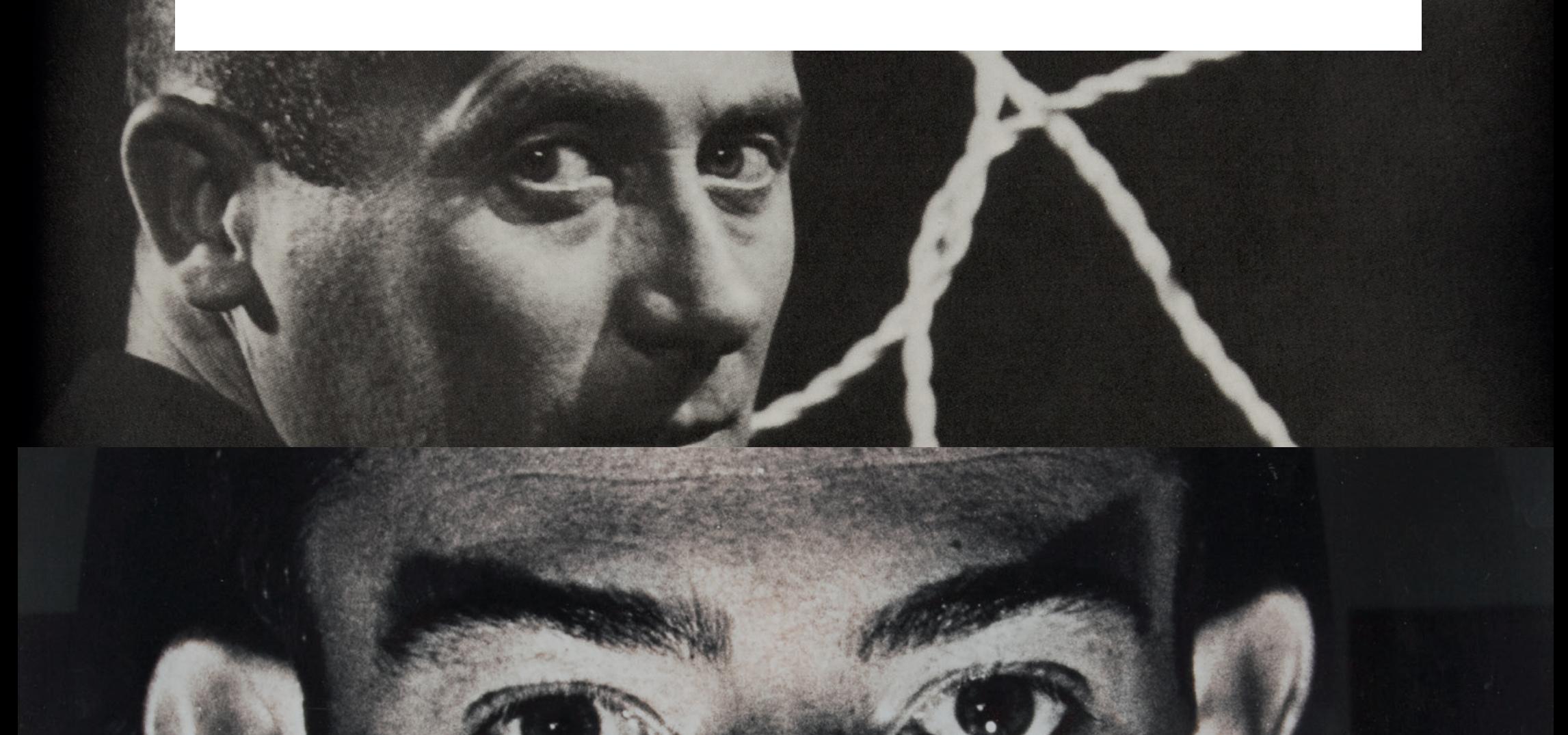

EXPOSICIÓN RED ITINER